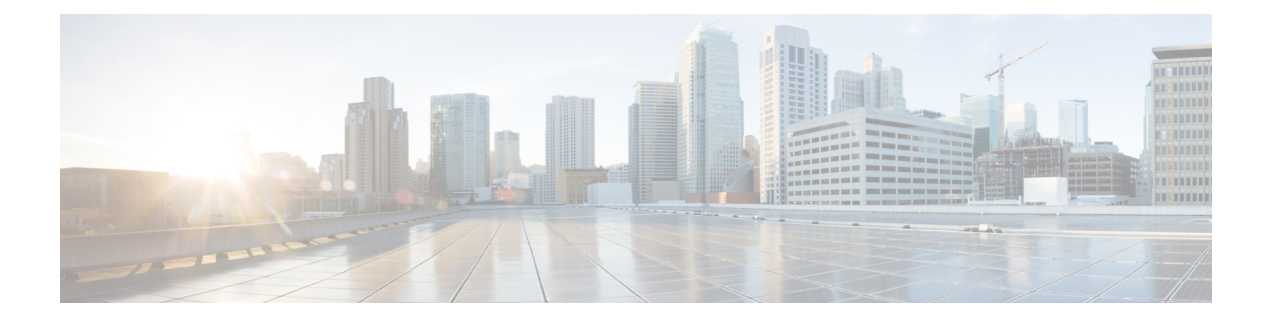

# **Monitoring and Troubleshooting Control Plane in CUPS**

This section provides information about the CLI commands available to monitor and/or troubleshoot Control Plane in CUPS.

- Show [Command\(s\)](#page-0-0) and/or Outputs, on page 1
- SNMP [Support,](#page-3-0) on page 4
- Monitoring and [Troubleshooting](#page-3-1) SAEGW Service in CUPS Mode, on page 4
- Change in Idle Time Value in [Control](#page-7-0) Plane, on page 8

# <span id="page-0-0"></span>**Show Command(s) and/or Outputs**

## **show subscribers control-plane-only all**

This command displays the following Control Plane specific information for the session. Following is a sample output:

- Access Type
	- (R) sgw-pdn-type-ipv4
	- (O) sgw-pdn-type-ipv6
	- (Q) sgw-pdn-type-ipv4-ipv6
	- $\cdot$  ( $\omega$ ) saegw-gtp-ipv4
	- $\cdot$  (#) saegw-gtp-ipv6
	- (\$) saegw-gtp-ipv4-ipv6
	- (W) pgw-gtp-ipv4
	- $\bullet$  (Y) pgw-gtp-ipv6
	- (Z) pgw-gtp-ipv4-ipv6
	- $\bullet$  (.) Unknown
- Access Tech
	- $\bullet$  (U) UTRAN
	- $\bullet$  (G) GERAN
	- $\cdot$  (E) eUTRAN
	- (.) Unknown
- Call State
	- (C) Connected
	- (c) Connecting
	- (S) Suspended
	- (d) Disconnecting
	- $\bullet$  (I) Idle
	- (u) Unknown
- Bearer Type
	- (D) Default
	- (E) Dedicated
	- (I) Indirect Forwarding
- PLMN
	- $\bullet$  (H) Home
	- $\bullet$  (V) Visiting
	- (R) Roaming
	- (u) Unknown
- Emergency Bearer Type
	- (A) Authentic IMSI
	- (U) Un-Authentic IMSI
	- (O) Only IMEI
	- (N) Non-Emergency
- Addr
	- (L) Local pool
	- (S) Static (Subscriber Supplied)
	- Type: (u) Unknown

Ш

- CALLID
- LOCAL SEID
- IMSI/IMEI
- EBI
- V
- IP
- PDN-INSTANCE
- User Plane Address
- TIME-IDLE

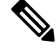

**Note**

- Only all keyword is supported after **control-plane-only** keyword.
- Bearer-type supported is default.
- Valid Access Technology populated is eUTRAN for now.

## **show session disconnect-reasons**

The following disconnect reasons has been added in support of Control Plane in CUPS:

• user-plane-info-not-available(651)

This disconnect reason is seen in following conditions:

- **user-plane-profile** is not associated with APN Profile for Pure-S call.
- **user-plane-profile** is not associated with IP Pool for Pure-P call.
- Associated **user-plane-profile** is not configured.
- Associated **user-plane-profile** is not configured with endpoint address
- user-plane-info-mismatch(652)
	- For multiple PDN call with same APN, and for IPv4 and IPv6 call, it is mandatory that same User Plane profile is selected. Any variation will result in call creation failure with this disconnect reason.
- sx-max-trans-threshold-reached(676): Calls are dropped with this disconnect reason if the outstanding Sx transaction exceeds 12.

## **show subscribers saegw-only full all**

Executing this command displays the following fields:

• User Plane Address

- Local SEID
- Remote SEID

### **show subscribers saegw-only seid seid\_value**

Executing this command displays the following fields:

- vvvvvv
- CALL ID
- IMSI/IMEI
- EBI
- $\bullet$  v
- IP
- APN
- TIME-IDLE

## <span id="page-3-0"></span>**SNMP Support**

The system uses the Simple Network Management Protocol (SNMP) to send traps or events to the EMS server or an alarm server on the network. You must configure SNMP settings to communicate with those devices.

For more details about configuring SNMP and Alarm Server Parameters, refer to the *Management Settings* chapter in either the *VPC-DI System Administration Guide* or the *VPC-SI System Administration Guide*.

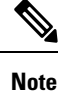

The **snmp engine-id local** command is mandatory if your network requires SNMP v3 support. The engine ID uniquely identifies the SNMP engine and associated SNMP entities, thus providing a security association between the two for the sending and receiving of data.

# <span id="page-3-1"></span>**Monitoring and Troubleshooting SAEGW Service in CUPS Mode**

Thissection providesinformation about the CLI commands available to monitor and/or troubleshootSAEGW service in CUPS mode.

## **Show Command(s) and/or Outputs**

### **show configuration errors**

Following are the error messages that are added in support of CUPS in eGTPC service for SAEGW:

If neither cups-enabled nor gtpu-service is associated in eGTPC Service: 1.

```
Displaying EGTP-Service system errors
Error : No GTPU service is associated with EGTP service <service name> in the context
<context name>.
Total 1 error(s) in this section !
```
 $2.$ If eGTPC S-GW Egress Service is not associated with S-GW Service:

```
Displaying EGTP-Service system errors
Error : Egress EGTP service not configured for SGW service <service name> in the context
<context name>.
Total 1 error(s) in this section !
```
**Note** This error will be displayed only if S-GW Ingress service is configured and cups-enabled is configured in it.

 $3.$ If eGTPC S-GW Ingress Service is cups-enabled and eGTPC S-GW Egress Service is not cups-enabled:

Displaying SGW-Service system errors Error : Both Ingress EGTP service <service name> and Ingress EGTP service <service name> must be configured in either CUPS mode or Non-CUPS Mode Total 1 error(s) in this section !

If eGTPC S-GW Egress Service is cups-enabled and eGTPC S-GW Ingress Service is not cups-enabled:  $\mathbf{4}$ .

Displaying SGW-Service system errors Error : Both Ingress EGTP service <service name> and Ingress EGTP service <service name> must be configured in either CUPS mode or Non-CUPS Mode Total 1 error(s) in this section !

5. If P-GW and/or S-GW Service in SAEGW Service is **cups-enabled** and Sx Service associated in SAEGW Service in not present in system:

Displaying SAEGW-Service system errors

Error : SX service <service name> configured for SAEGW service <service name> in the context <context name> is not present in the system. Total 1 error(s) in this section !

6. If P-GW and/or S-GW Service in SAEGW Service is cups-enabled and Sx Service associated in **SAEGW Service is not STARTED** 

Displaying SAEGW-Service system errors

Error : SX service <service name> configured for SAEGW service <service name> in the

context <context name> is not started. Total 1 error(s) in this section !

7. SAEGW Service is **cups-enabled** and Sx Service is not associated in SAEGW Service:

```
Displaying SAEGW-Service system errors
# # # # # # # # # # # # # # # # # # # 
                    Error : SX service not configured for SAEGW service <service name> in the context
<context name>.
Total 1 error(s) in this section !
```
If P-GW and/or S-GW Service in SAEGW Service is cups-enabled and GTP-U Service associated in 8. SAEGW Service in not present in system:

Displaying SAEGW-Service system errors

Error : GTPU service <service name> configured for SAEGW service <service name> in the context <context name> is not present in the system. Total 1 error(s) in this section !

 $\mathbf{Q}_{\perp}$ If P-GW and/or S-GW Service in SAEGW Service is cups-enabled and GTP-U Service associated in SAEGW Service is not STARTED:

Displaying SAEGW-Service system errors

Error : GTPU service <service name> configured for SAEGW service <service name> in the context <context name> is not started. Total 1 error(s) in this section !

10. If P-GW and/or S-GW Service in SAEGW Service is **cups-enabled** and GTP-U Service is not associated in SAEGW Service:

Displaying SAEGW-Service system errors \*\*\*\*\*\*\*\*\*\*\*\*\*\*\*\*\*\*\*\*\*\*\* Error : GTPU service not configured for SAEGW service <service\_name> in the context <context name>. Total 1 error(s) in this section !

11. If P-GW Service in SAEGW Service is cups-enabled but S-GW Service is not cups-enabled:

Displaying SAEGW-Service system errors

Error : Both SGW service <service name> and PGW service <service name> must be configured in either CUPS mode or Non-CUPS Mode. Total 1 error(s) in this section !

**12.** If S-GW Service in SAEGW Service is cups-enabled but P-GW Service is not cups-enabled:

Displaying SAEGW-Service system errors

Error : Both SGW service <service name> and PGW service <service name> must be configured in either CUPS mode or Non-CUPS Mode. Total 1 error(s) in this section !

#### **Support for the Additional User Plane Attributes - UP Group Name and UP Node-ID**

The following CUPS CLI show commands are modified to support the additional User Plane attributes. Now, the show command displays the UP-GROUP-NAME and UP-NODE-ID in the show subscriber output.

- **show subscribers saegw-only all**
- **show subscribers saegw-only apn** <*apn\_name*>
- **show subscribers saegw-only imsi** <*imsi\_id*>
- **show subscribers saegw-only callid** <*call\_id*>
- **show subscribers saegw-only ebi** <*ebi\_value*>
- **show subscribers saegw-only msid** <*ms\_id*>
- **show subscribers saegw-only qci** <*qci\_value*>
- **show subscribers ggsn-only all**
- **show subscribers ggsn-only apn** <*apn\_name*>
- **show subscribers ggsn-only imsi** <*imsi\_id*>
- **show subscribers ggsn -only callid** <*call\_id*>
- **show subscribers ggsn-only ebi** <*ebi\_value*>
- **show subscribers ggsn-only msid** <*ms\_id*>
- **show subscribers ggsn-only qci** <*qci\_value*>
- **show subscribers saegw-only full imsi** <*imsi\_id*>
- **show subscribers saegw-only full apn** <*apn\_name*>
- **show subscribers saegw-only full callid** <*call\_id*>
- **show subscribers saegw-only full ebi** <*ebi\_value*>
- **show subscribers saegw-only full msid** <*ms\_id*>
- **show subscribers saegw-only full qci** <*qci\_value*>
- **show subscribers ggsn-only full all**
- **show subscribers ggsn-only full imsi** <*imsi\_id*>
- **show subscribers ggsn-only full apn** <*apn\_name*>
- **show subscribers ggsn-only full callid** <*call\_id*>
- **show subscribers ggsn-only full ebi** <*ebi\_value*>
- **show subscribers ggsn-only full msid** <*ms\_id*>
- **show subscribers ggsn-only full qci** <*qci\_value*>
- **show subscribers control-plane-only all**

# <span id="page-7-0"></span>**Change in Idle Time Value in Control Plane**

In 21.22.2 and later releases, the output of the following show CLI command has been modified to display the Time-Idle/idle time left value as n/a.

- **show sub all**
- **show sub saegw-only all**
- **show subscribers saegw-only full all**
- **show sub full**
- **show sub full all**